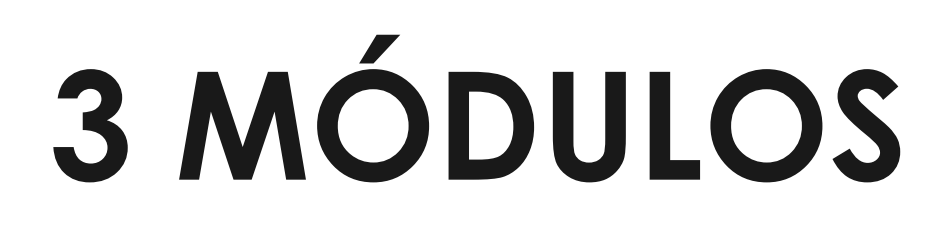

## **www.ici.edu.pe**

# **TRIPACK DE MODELAMIENTO EN EXPLORACIÓN**

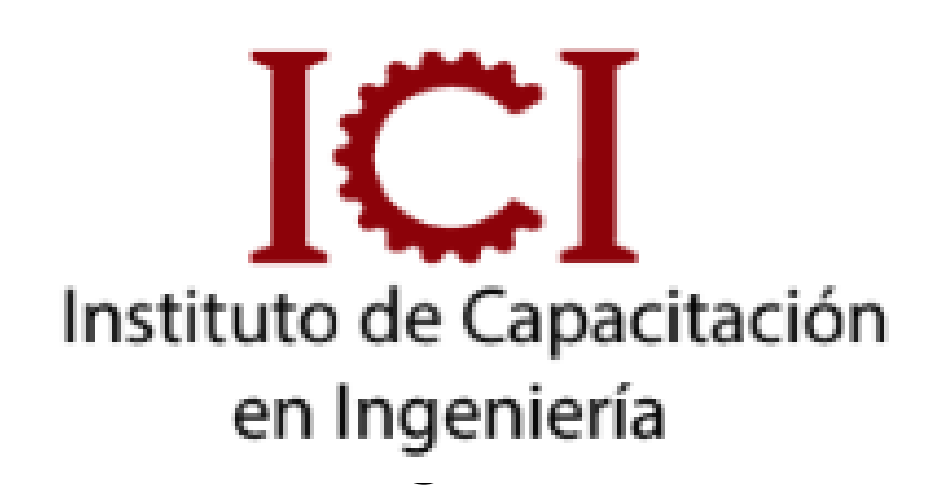

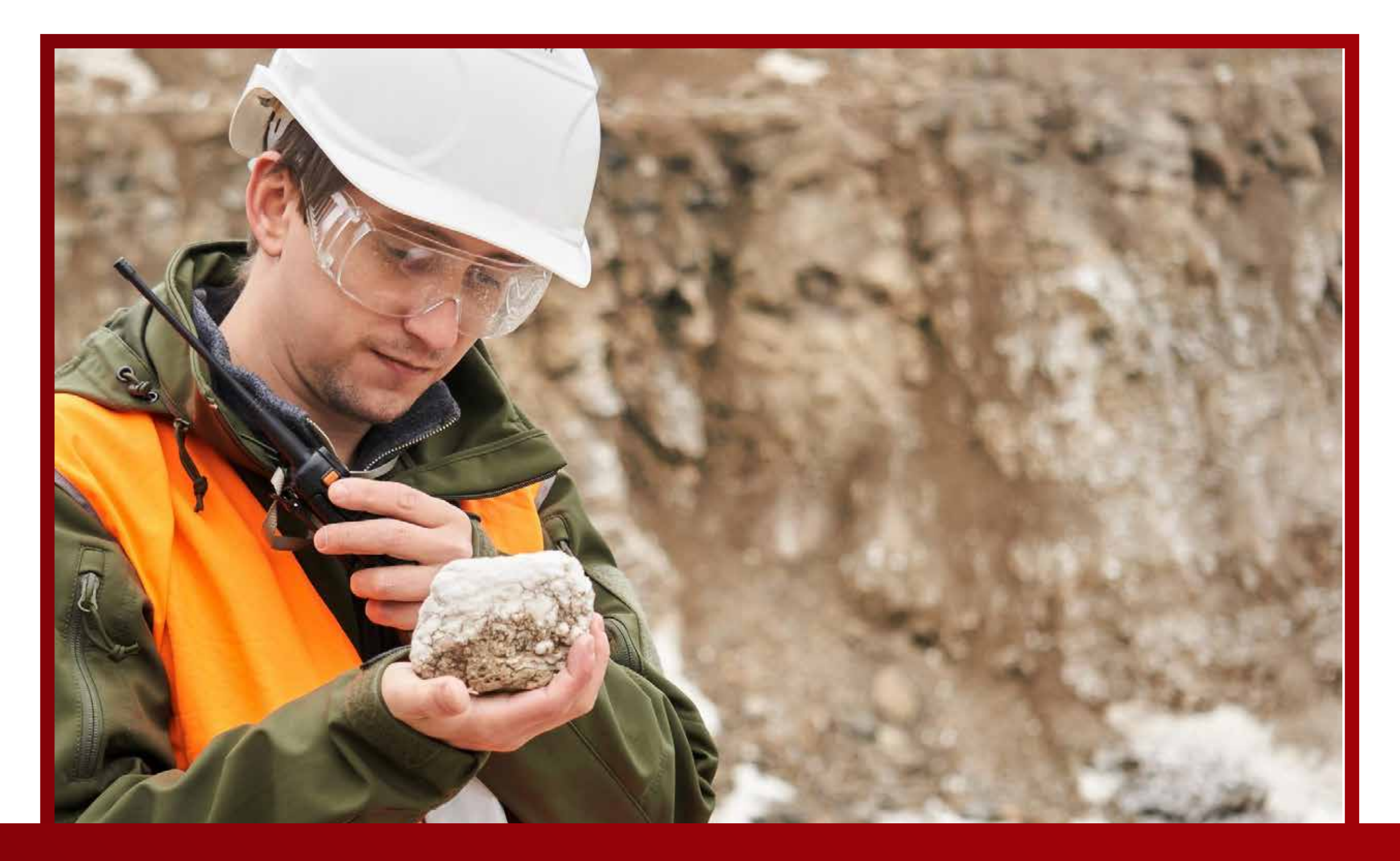

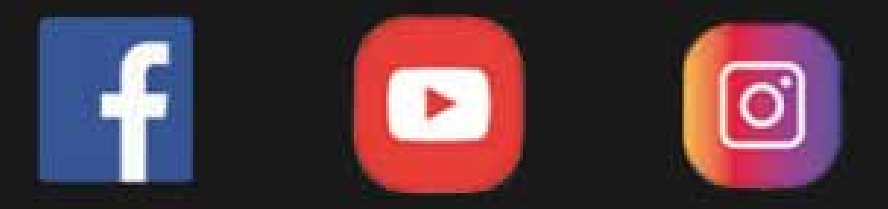

DIRIGIDO A:

Nuestro curso está dirigido a estudiantes, técnicos, egresados, y profesionales de Ing. Geológica e Ing. Minas y Profesionales de desarrollo de sistemas de información geográca.

### **UNID. CONTENIDO**

#### **www.ici.edu.pe**

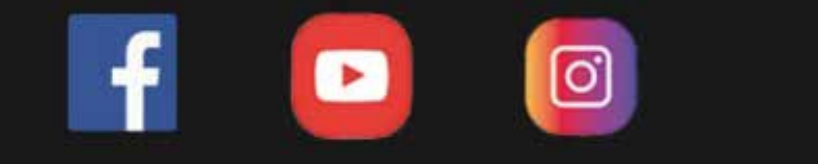

#### DESCRIPCIÓN DEL CURSO

En este curso podrás conocer y aplicar las herramientas más utilizadas en el procesamiento de información georeferenciada, para etapas de prospección y exploración geológica. El curso cuenta con 3 módulos,

OBJETIVO DEL CURSO

Desarrollar en el estudiante geólogo o de ciencias a nes,nuevas habilidades en temas muy útiles para su desempeño como son el manejo de , Leapfrog e Iogas.

#### CAPÍTULO 1: EXPLORATY DATA ANALYSIS (EDA)

- Geoquímica aplicada en exploración
- Tipos de depósitos minerales y su rma geoquímica
- Movilidad de los elementos químicos en función del pH y REDOX
- Factores de dispersión física
- Ensayos de laboratorio
- EDA y Data Geoquímica
- Data cleaning and QA/QC
- Análisis de datos univariables
- Regresiones Lineales

#### CAPÍTULO 2: NIVELACIÓN GEOQUÍMICA DE DATOS

- Objetivo de la nivelación geoquímica de datos
- Transformación de datos
- Métodos de nivelación utilizados en exploración

#### CAPÍTULO 3: EDA Y NIVELACIÓN GEOQUÍMICA DE MUESTRAS DE SUPERFICIE

- Ejemplo de utilización de herramientas principales del software ioGAS

#### CAPÍTULO 4: INTERPRETACIÓN GEOQUÍMICA

- Procesos geoquímicos para la distribución de elementos
- Procesos geoquímicos utilizando la herramienta ¨Diagram¨
- Creación de diagramas propios con la herramienta ¨New Diagram¨

#### CAPÍTULO 5: EJEMPLOS DE INTERPRETACIÓN GEOQUÍMICA DE SONDAJES

- Procesos geoquímicos más utilizados
- Importar datos de sondajes diamantinos
- Modelamiento geoquímico de sondajes a partir de data procesada en ioGAS

### **UNID. CONTENIDO**

#### **www.ici.edu.pe**

 **CON IOGAS**

CON IOGAS

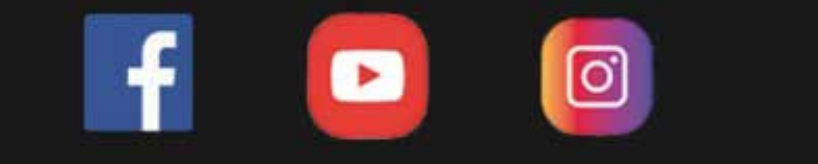

#### ENTORNO DEL SOFTWARE E IMPORTANCIA DEL SONDAJE

- Interfaz del software.
- Uso de Herramientas Slicer y Ruler.
- Manejo de Datos.

- Creación de Topografías a partir de sh, points, dxf.
- Georeferenciación de un mapeo geológico geotécnico. MODELO GEOTÉCNICO - PARTE 1
- Identifación de Geonocrologías.
- Enmacardo y Tendencia de Supercies de Contacto de Suelo.
- Creación de Polilíneas y Puntos.
- Generación de Unidades Geotécnicas 3D.
- Uso del Interval Selección.

#### MODELO GEOTÉCNICO - PARTE 2 - CREACIÓN DE ISOSUPERFICIES

- Generación de Fallas Geológicas.
- Uso del Merge Table.
- Extracción de Datos Estadísticos.
- Grácos de Histogramas y Box Plots.

#### LEAPFROG GEO AVANZADO

- 
- 
- 
- 
- 
- 
- 
- 

- Análisis y modelado de datos estructurales - Análisis estadístico de datos univariados y bivariados - Modelado y visualización de datos de fluídos - Modelado de datos de roca y mineralización - Análisis de variogramas y modelado de depósitos. - Dominios de estimación

- Elaboración de modelos de bloques

- Integración de datos de recursos y planificación minera.

### **UNID. CONTENIDO**

#### **www.ici.edu.pe**

**https://www.facebook.com/ICI.Pagina.Oficial/ https://www.facebook.com/ICI.Pagina.Oficial/ https://www.youtube.com/channel/UCagHK8khJjIazR5kOXayzOQ https://www.instagram.com/instituto\_ici/?hl=es-la**

administrativos de lunes a sábados.

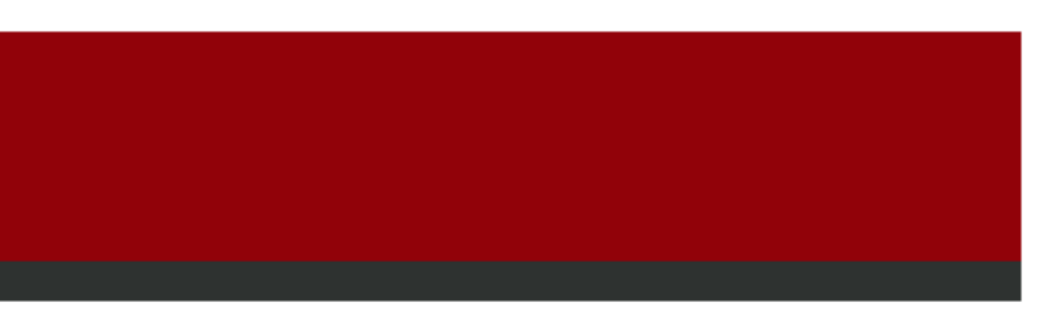

**FORMAS DE PAGO**

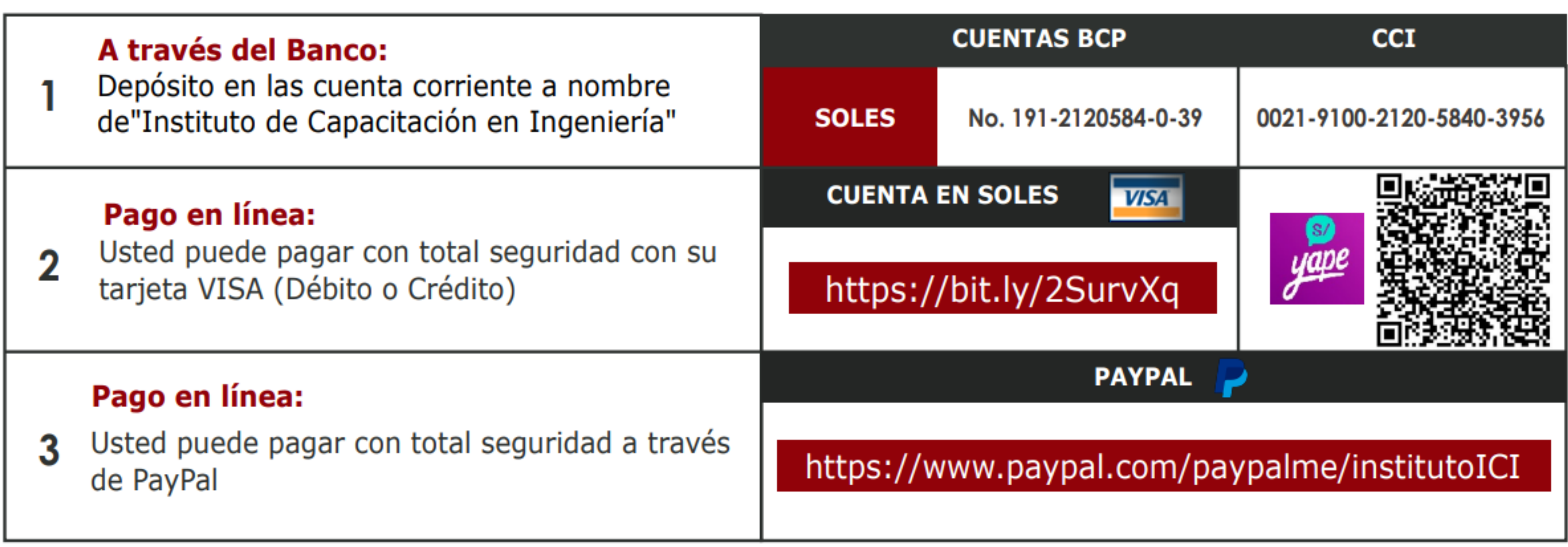

**https://www.facebook.com/ICI.Pagina.Oficial/ https://www.youtube.com/channel/UCagHK8khJjIazR5kOXayzOQ https://www.instagram.com/instituto\_ici/?hl=es-la**

**https://www.** 

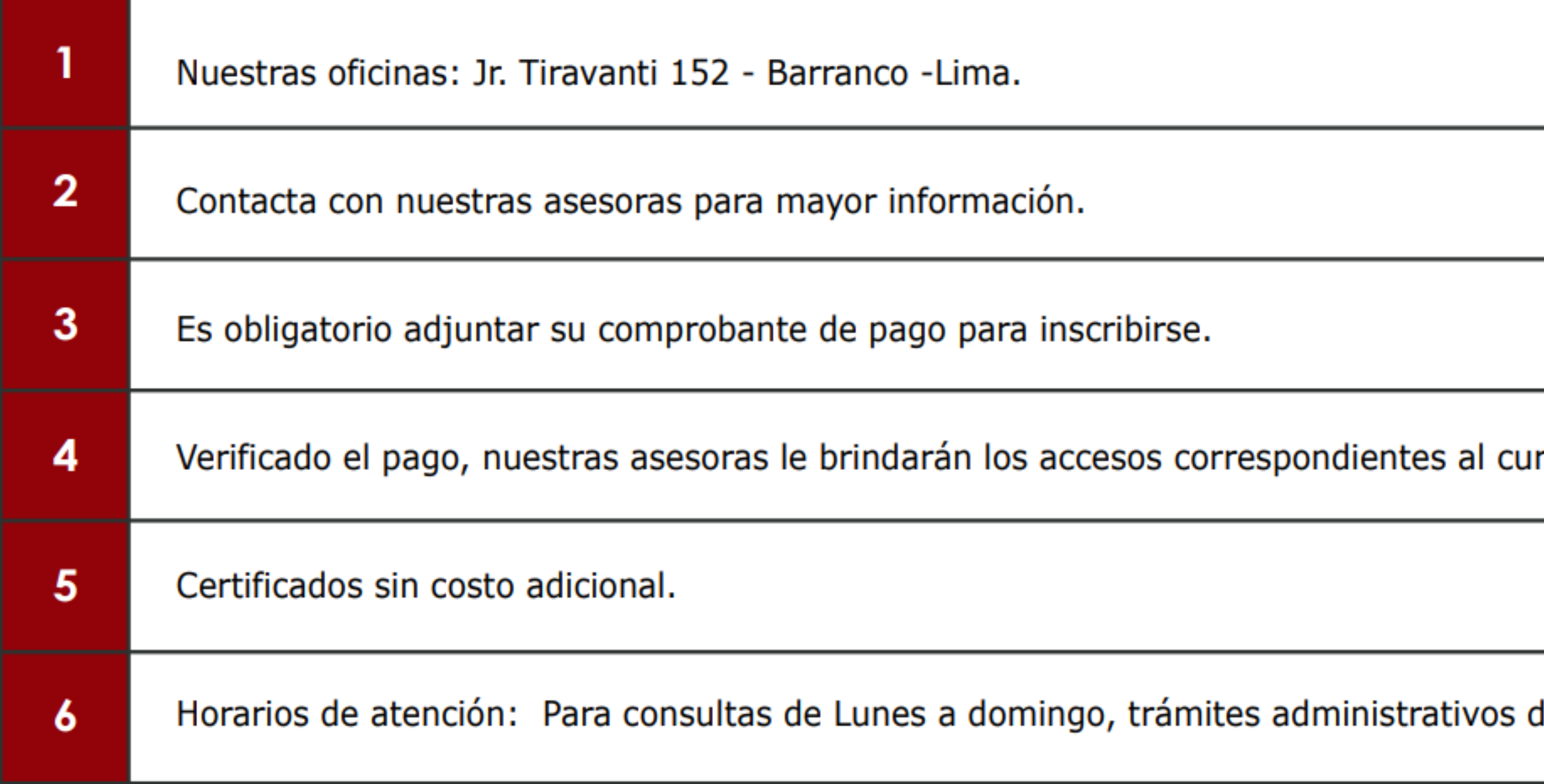

## **INFORMES E INSCRIPCIONES INFORMES E INSCRIPCIONES**

# **FORMAS DE PAGO**